## Issue SPFx Project Template

3 de julho de 2018 13:39

Doing the "Create new project" with the SPFx Project template selected, first thing i notice different

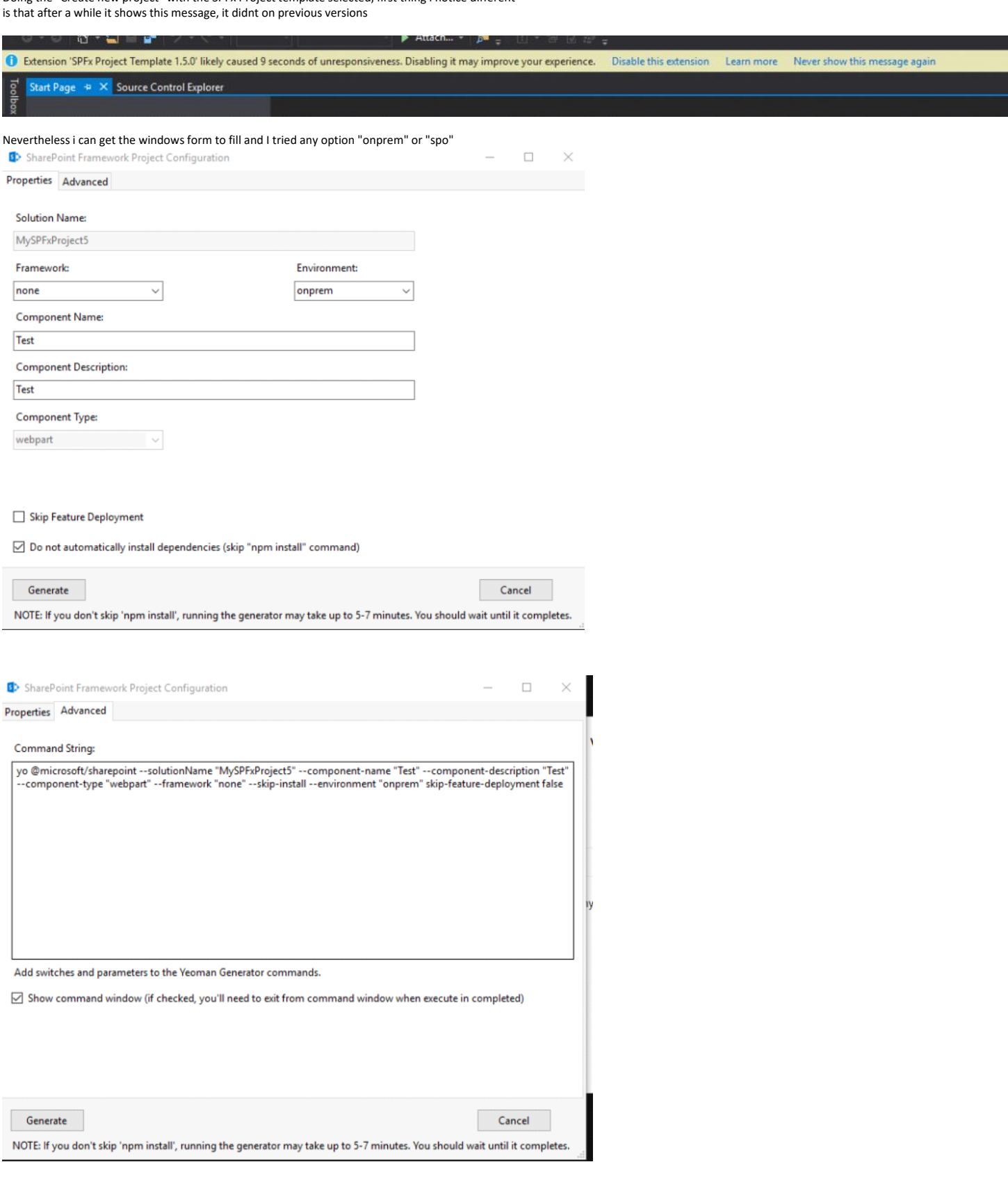

As a result it gets stuck at this window for at least 30mins or more (i killed the visual studio process)

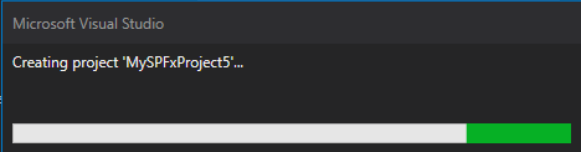

In the command window, it shows that the project gets created successfully and a i can see the folder and files created on disk

C:\Windows\System32\cmd.exe

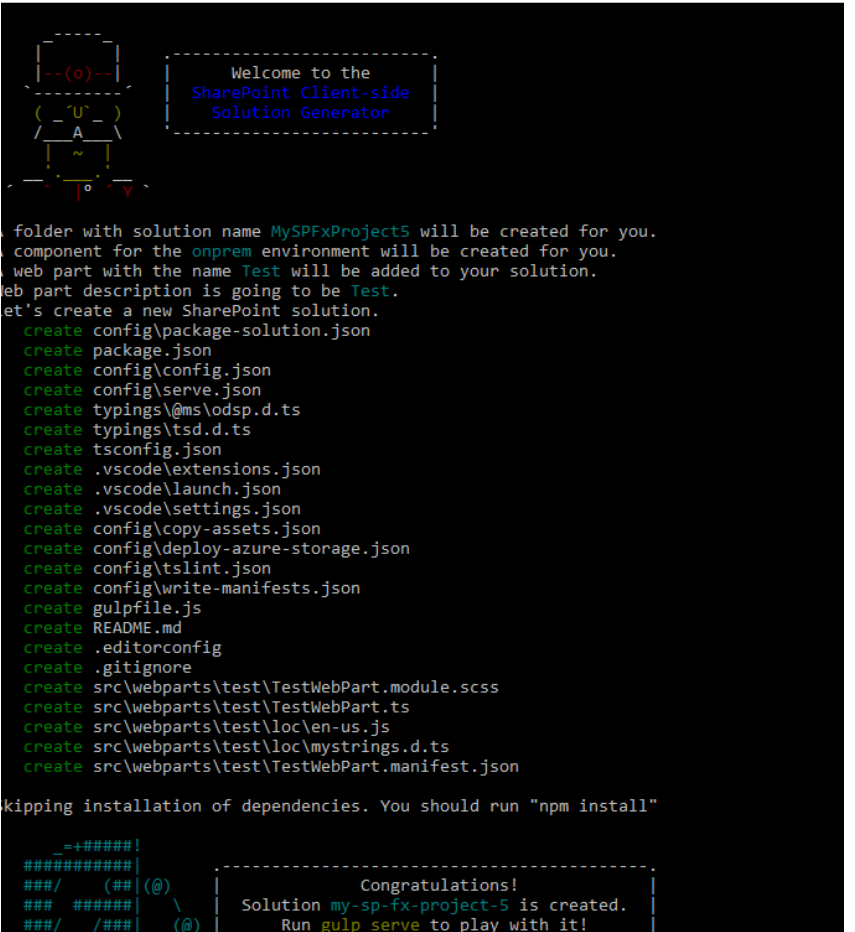

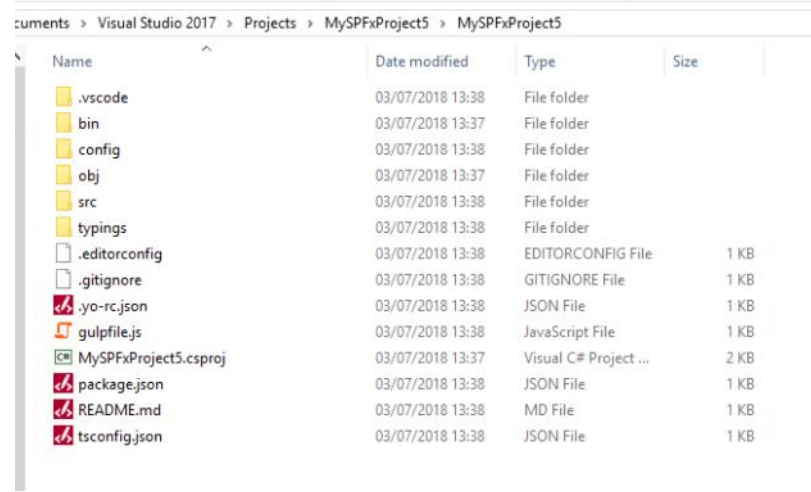

But when opening the solution, it shows up like this...

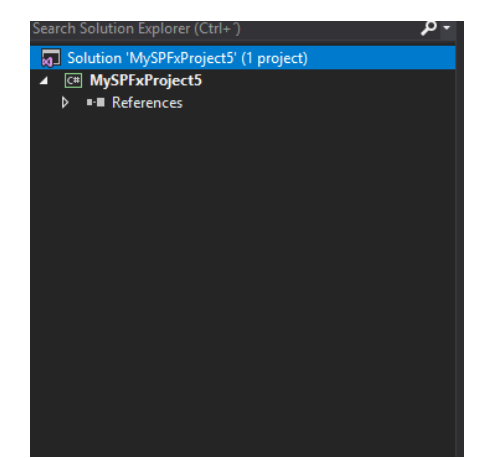